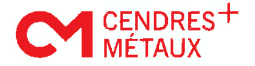

# $\frac{\text{c} \text{ENNRES}^+}{\text{ENNRES}^+}$ . Ficha de Datos Materiales

## para: Pontor@ MPF

La aleación convencional cumple la norma ISO 22674/tipo 4.

#### 1. Composición

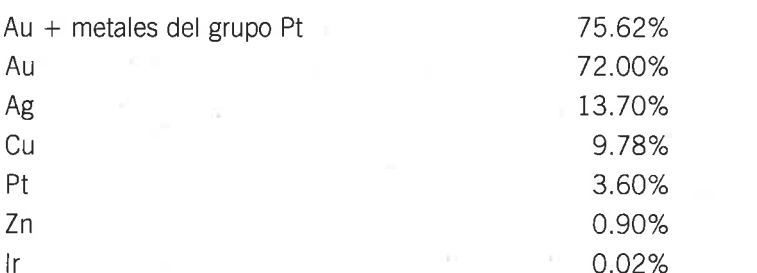

#### 2. Propiedades Físicas

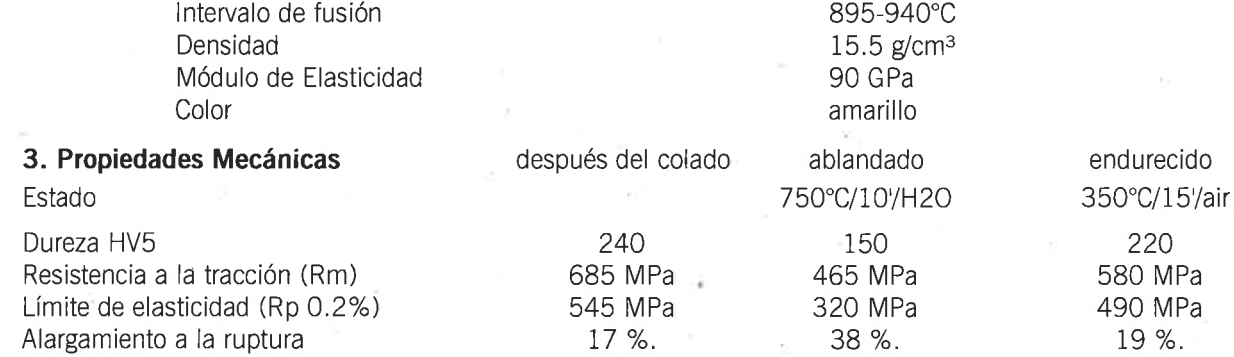

#### 4. Test Biológico

#### Test de citotoxicidad según ISO 10993-5:

El efecto citotóxico de la aleación fue probado con la prueba de extracción. (Proyecto, 1005591, 24.02.2OI0, BSL Bioservice, DE-82152 Planegg, Alemania)

#### Test de sensibilización según ISO 10993-10:

La sensibilización alérgica de la aleación fue probada con la prueba de maximización. (Proyecto 81E504, 30.08.1995, BIOMATECH, Rue Pasteur, 38670 CHASSE SUR RHONE, Francia)

### Test de mutagenicidad (AMES) según ISO 10993-3:

El efecto de la mutagenicidad fue probado con la Prueba «ensayo de mutación inversa» el uso de bacterias Salmonella typhimurium.

(Proyecto 101033, 06.04.2010, BSL Bioservice, DE-82152 Planegg, Alemania)

#### Resultados:

La aleación no mostró ningún potencial citotóxico ningún mutageniciada y no causó ninguna sensibilización alérgica

## 5. Certificación

La aleación convencional cumple la norma ISO 22674/tipo 4.

El examen de corrosión según estándar ISO 10271 muestra que fue liberado un total de 1.7µg/cm<sup>2</sup>x7d (limite:  $200\mu$ g/cm<sup>2</sup>x7d).

Manufactura, embalaje y entrega estan constantamente controladas según los estándares de las directrices de calidad lS0 9001 y lS0 13485.

## Cendres+Métaux SA

Dr. Carmen Kruger

Head of Materials Development

Dr. Flavio Campana Head of Material Testing